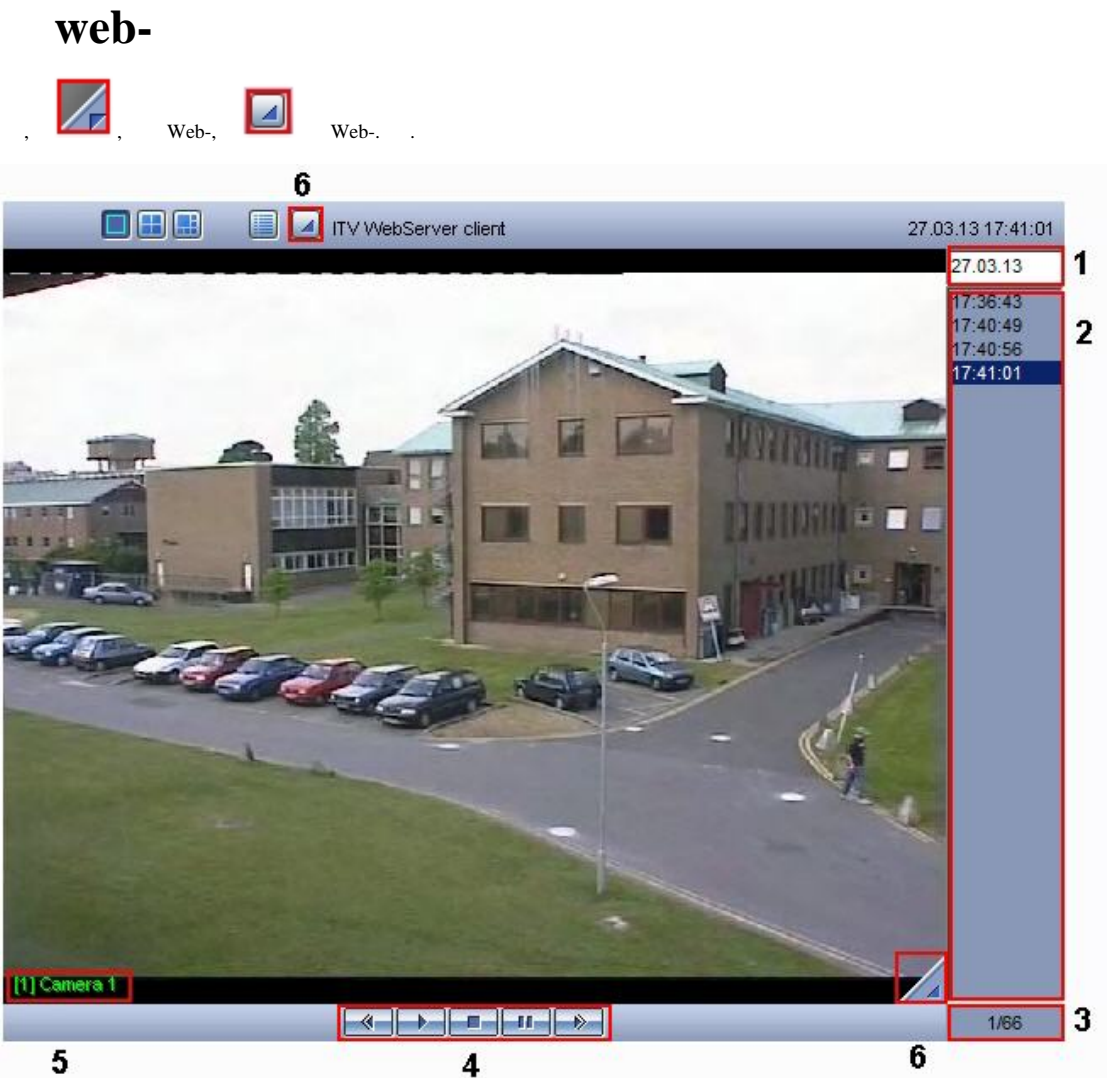

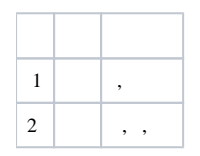

 $\sim$ 

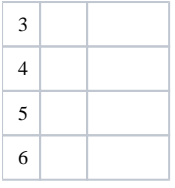

 $\langle \cdot, \cdot \rangle$ 

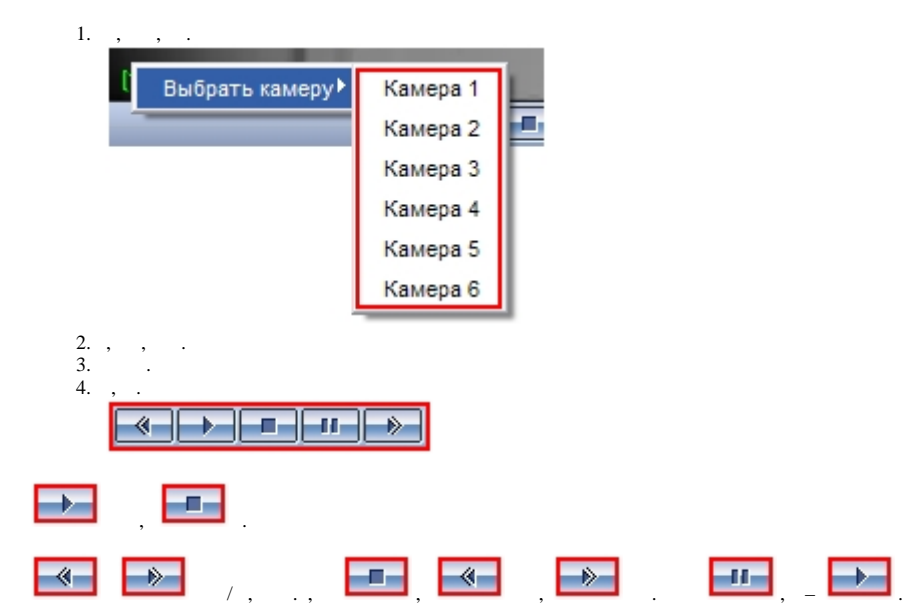